# Tema 3. Conceptos relacionados con la Distribución Empírica

## **Ejemplo sobre estudios de máster**

Se toma el ejemplo de las universidades con máster en leyes que está incluido en el libro de Efron y Tibshirani (1993).

```
library(bootstrap)
```

```
with(law82, plot(100*GPA ~ LSAT, ylab="GPA"))
with(law, points(100*GPA ~ LSAT, pch=3))
legend("bottomright", c("poblacion", "muestra"),
pch=c(1,3))
```
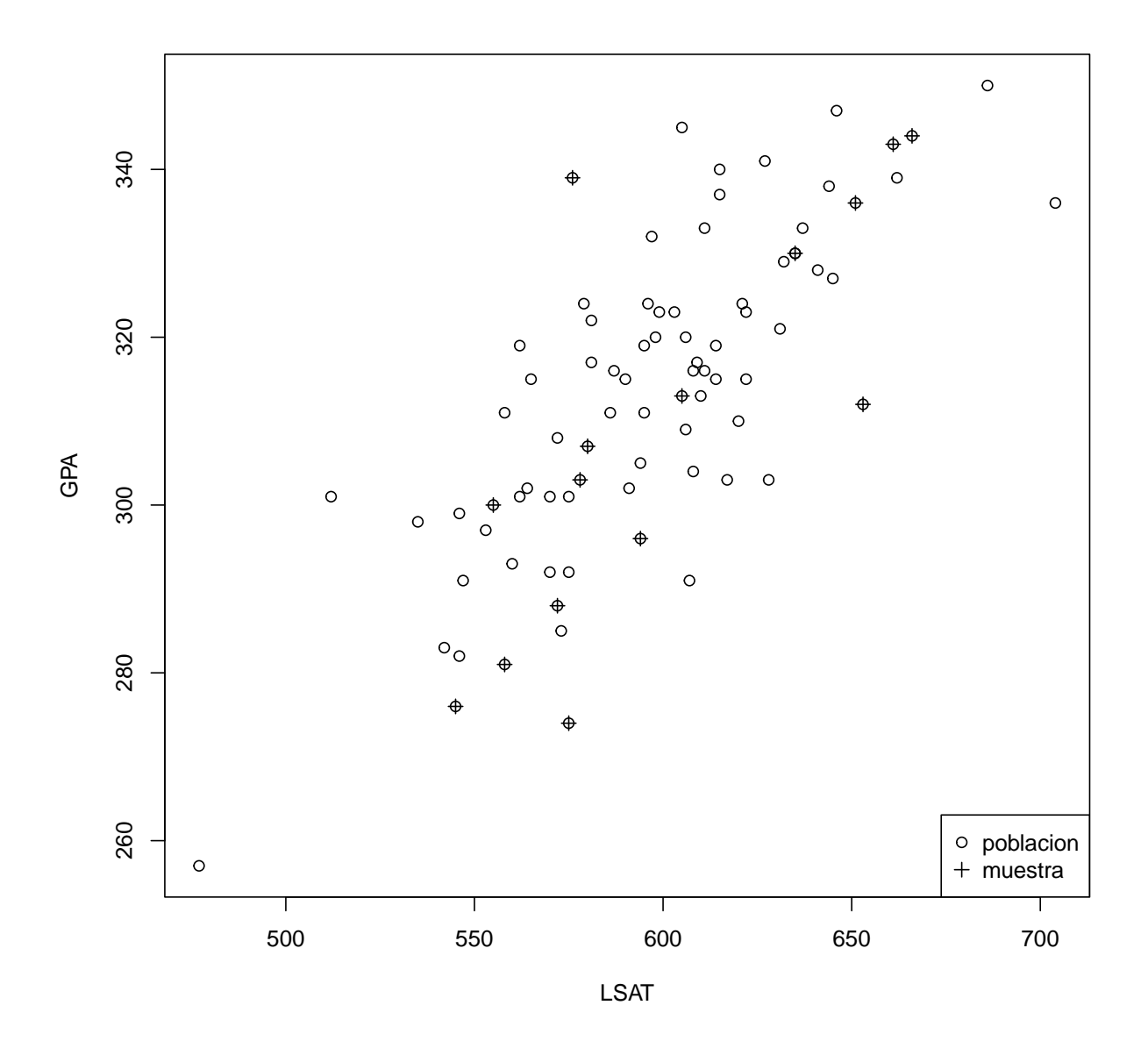

**library**(ggplot2) df1 = **data.frame**(LSAT = law82**\$**LSAT, GPA = 100**\***law82**\$**GPA) df2 = **data.frame**(LSAT = law**\$**LSAT, GPA = 100**\***law**\$**GPA) **ggplot**() **+ geom\_point**(data = df1, **aes**(x = LSAT, y = GPA, color = "poblacion"), shape = 0) **+**  $geom\_point(data = df2, aes(x = LSAT, y = GPA, color = "muestra"), shape = 3) +$ **labs**(x = "LSAT", y = "GPA") **+ scale\_color\_manual**(name = "", values = **c**("poblacion" = "black", "muestra" = "blue"), guide = **guide\_legend**(override.aes = **list**(shape = **c**(3, 0))))

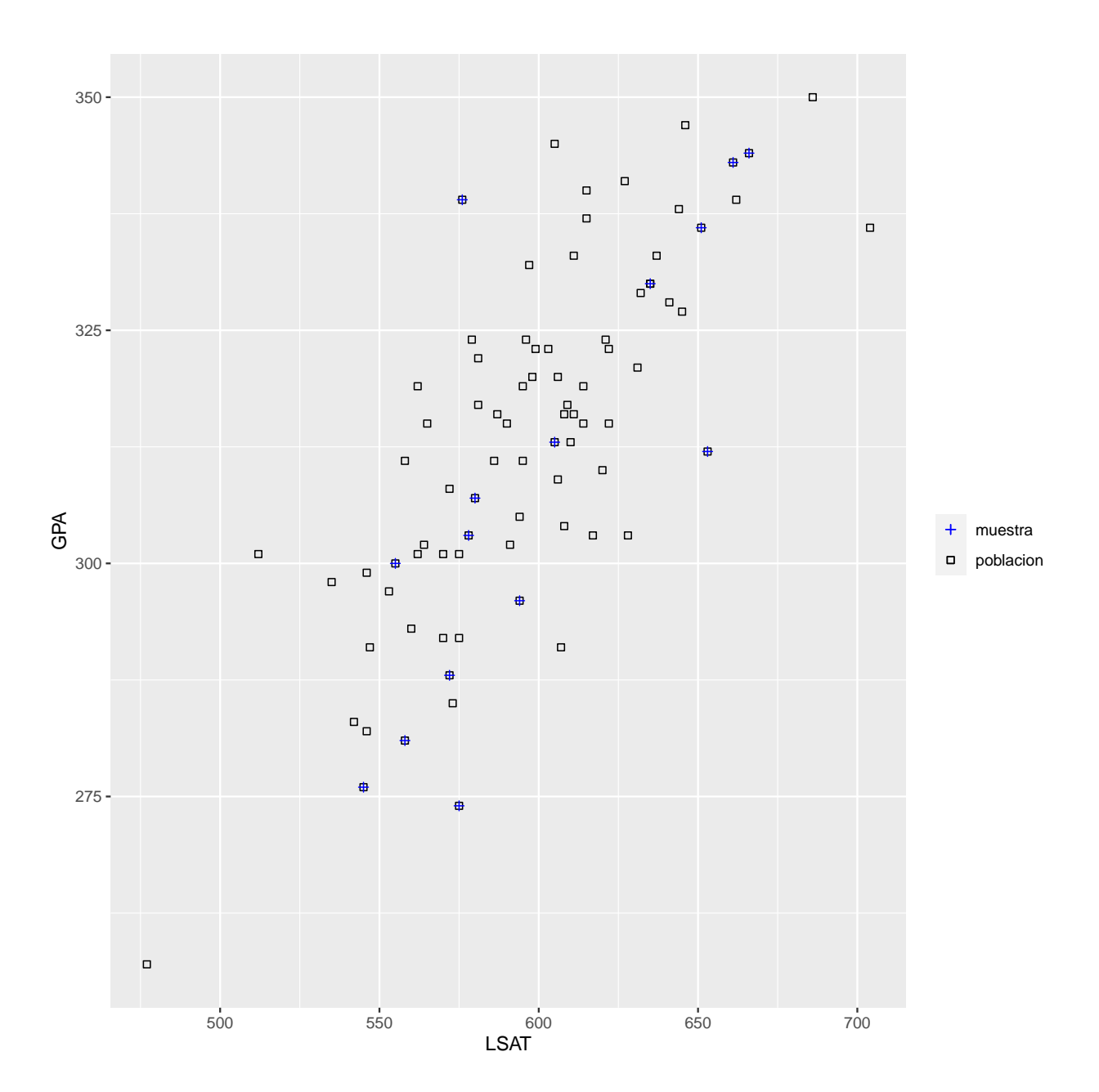

Calculo la correlación entre GPA (la puntuación media en los cursos de grado) y LSAT (calificación de admisión).

La correlación poblacional es

## **with**(law82, **cor**(GPA,LSAT))

## [1] 0.7599979

La correlación muestral (estimador *plug-in*) es

**with**(law, **cor**(GPA,LSAT))

[1] 0.7763745

## **Función de distribución empírica**

```
# Simulo datos de calificaciones
mu = 6.5sigma = 0.5y = rnorm(n=20, mean=mu, sd=sigma)
y = \text{round}(y, 3)
```
La muestra ordenada es

#### **sort**(y)

[1] 5.473 5.780 5.782 5.986 5.993 6.013 6.024 6.151 6.162 6.240 6.341 6.361 [13] 6.438 6.440 6.654 6.694 7.037 7.176 7.203 7.773

Alternativamente, en forma tabular:

```
# Instalar la versión development
# devtools::install_github("kupietz/kableExtra")
library(kableExtra)
kable(list(sort(y)[1:10],sort(y)[11:20]), linesep = "", col.names = "datos") %>%
  kable_styling(latex_options = "HOLD_position")
```
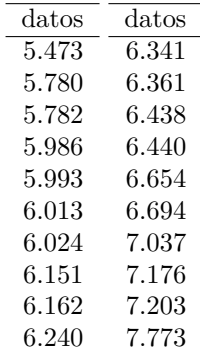

Algunos valores la función de distribución empírica son

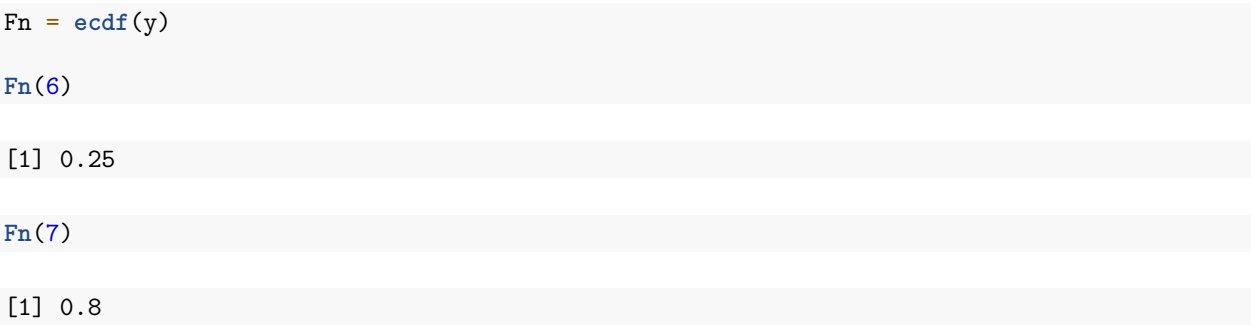

La gráfica de la función de distribución empírica es

**plot**(Fn)

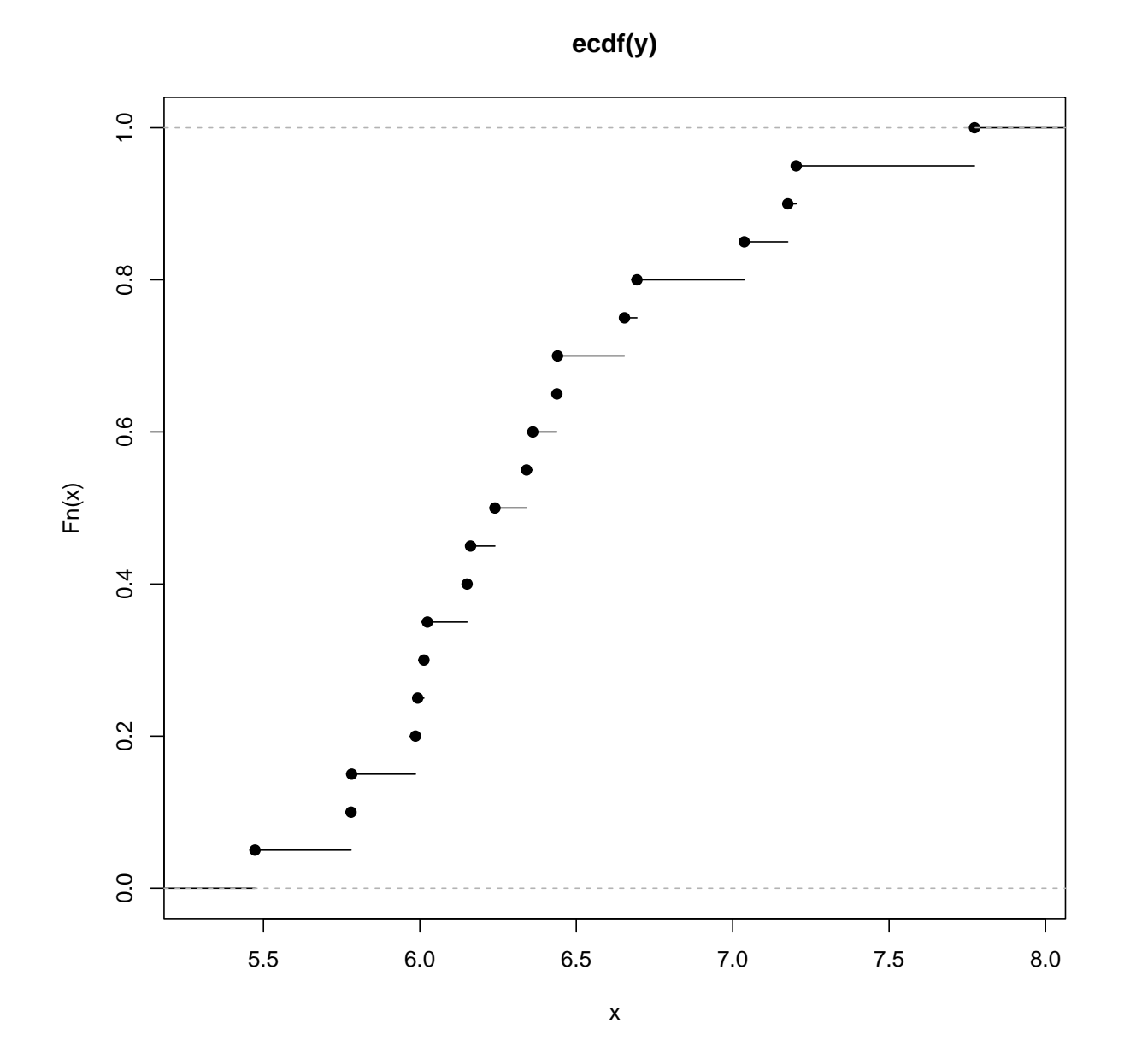

O bien

**plot.ecdf**(x=y, verticals=TRUE, do.p=FALSE, main="EDF de Calificaciones", lwd=2, panel.first=**grid**(col="gray", lty="dotted"), ylab="F Empirica")

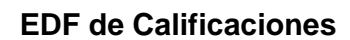

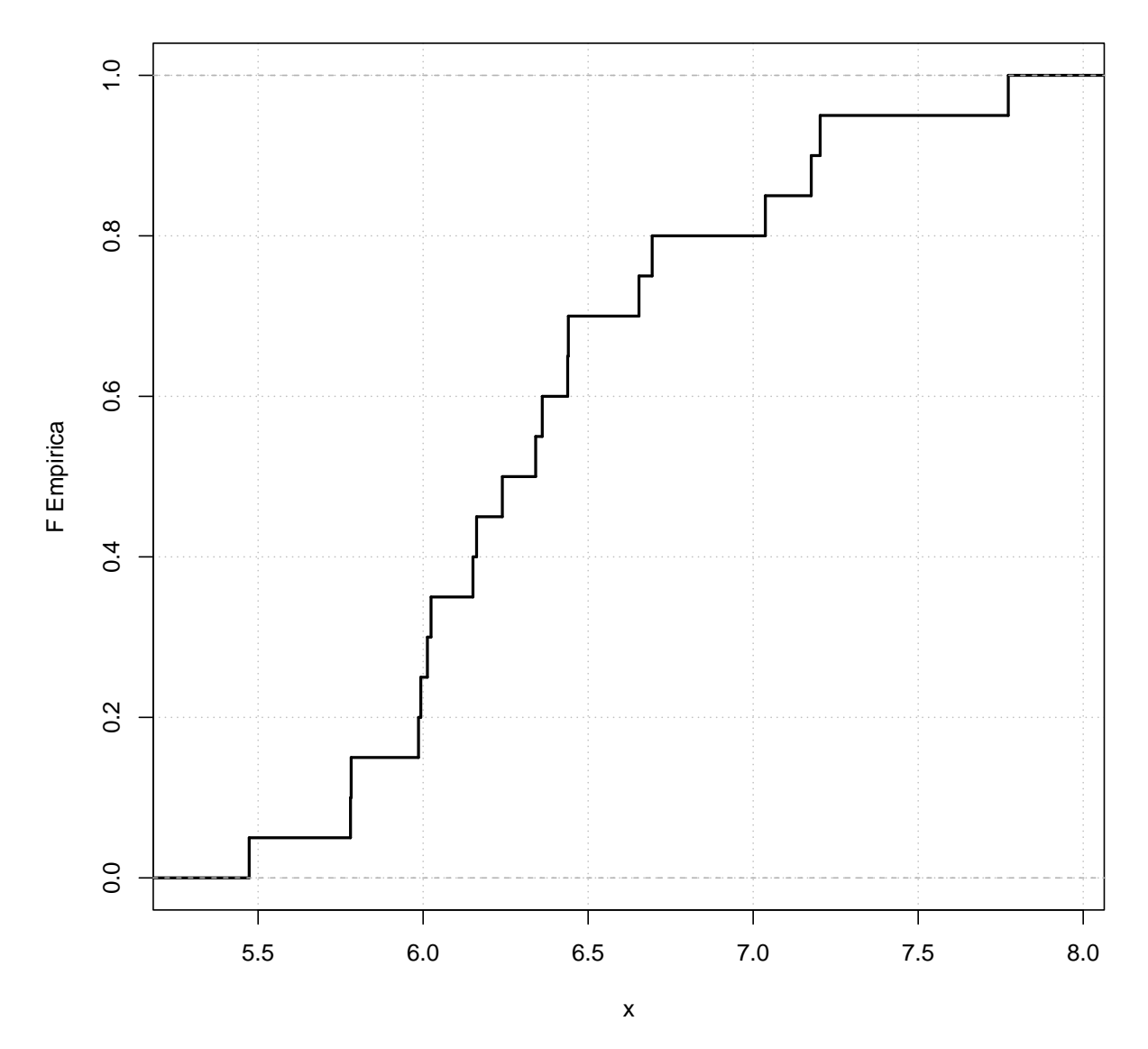

Se puede dibujar la correspondiente función de distribución empírica junto con la curva de la función de distribución real.

```
plot.ecdf(x=y, verticals=TRUE, do.p=FALSE,
main="Empirical vs Real F", lwd=2, xlab="x",
panel.first = grid(nx=NULL, ny=NULL,
col="gray", lty="dotted"), ylab="EDF")
curve(expr=pnorm(x, mean=mu, sd=sigma), col="red",
add=TRUE, lw=3)
```
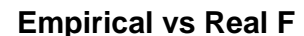

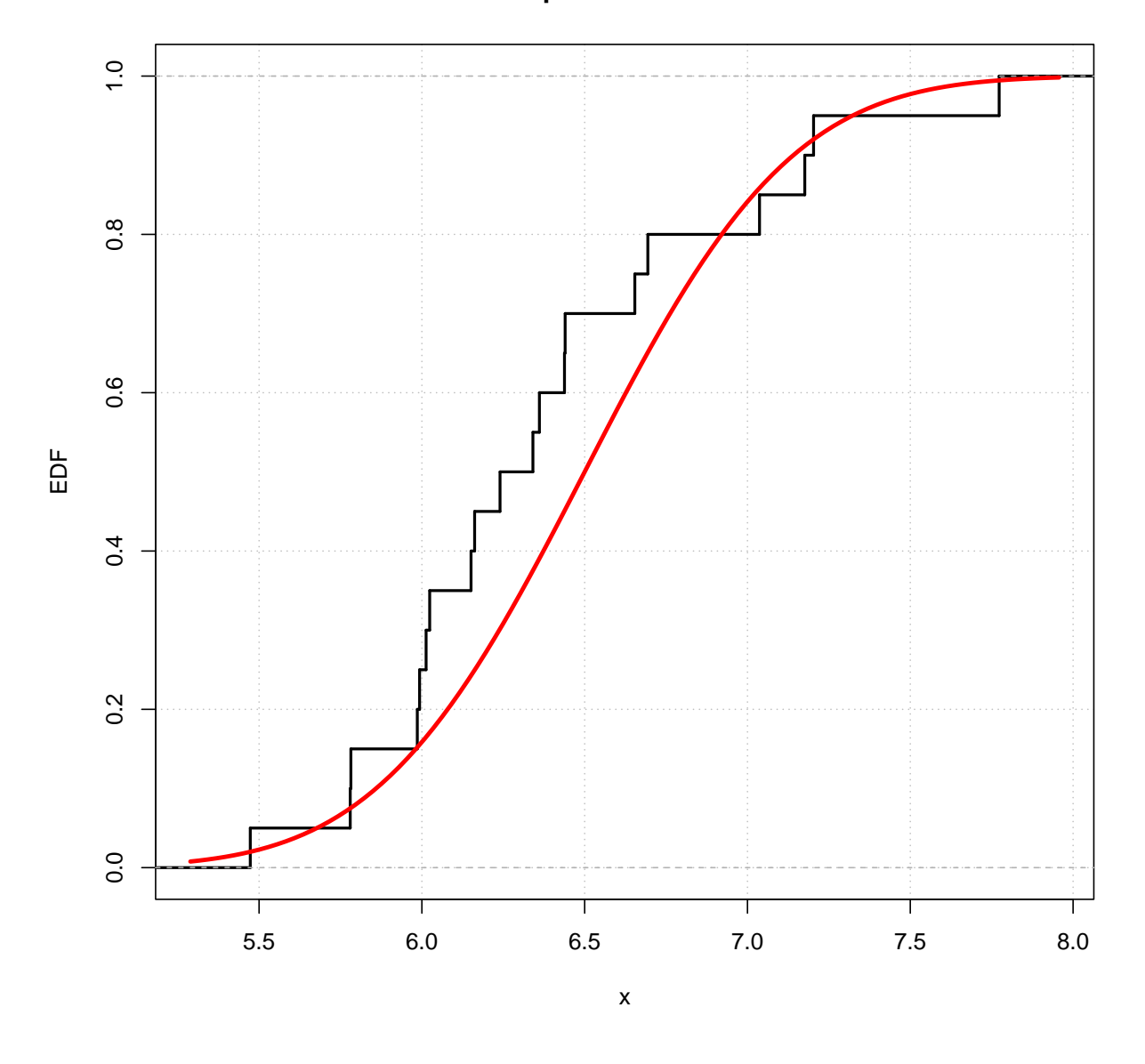

**library**(ggplot2)

```
# Se crea un dataframe
df = data-frame(x = y)p = ggplot(df, aes(x)) +
  stat_ecdf(geom = "step", color = "black", size = 2) +
  stat_function(fun = pnorm, args = list(mean = mu, sd = sigma),
                color = "blue", size = 3) +
  labs(title = "Distribución Empírica frente a Teórica F", x = "x", y = "EDF") +
  theme_classic() +
  theme(panel.grid.minor = element_line(colour = "gray", linetype = "dotted"),
```
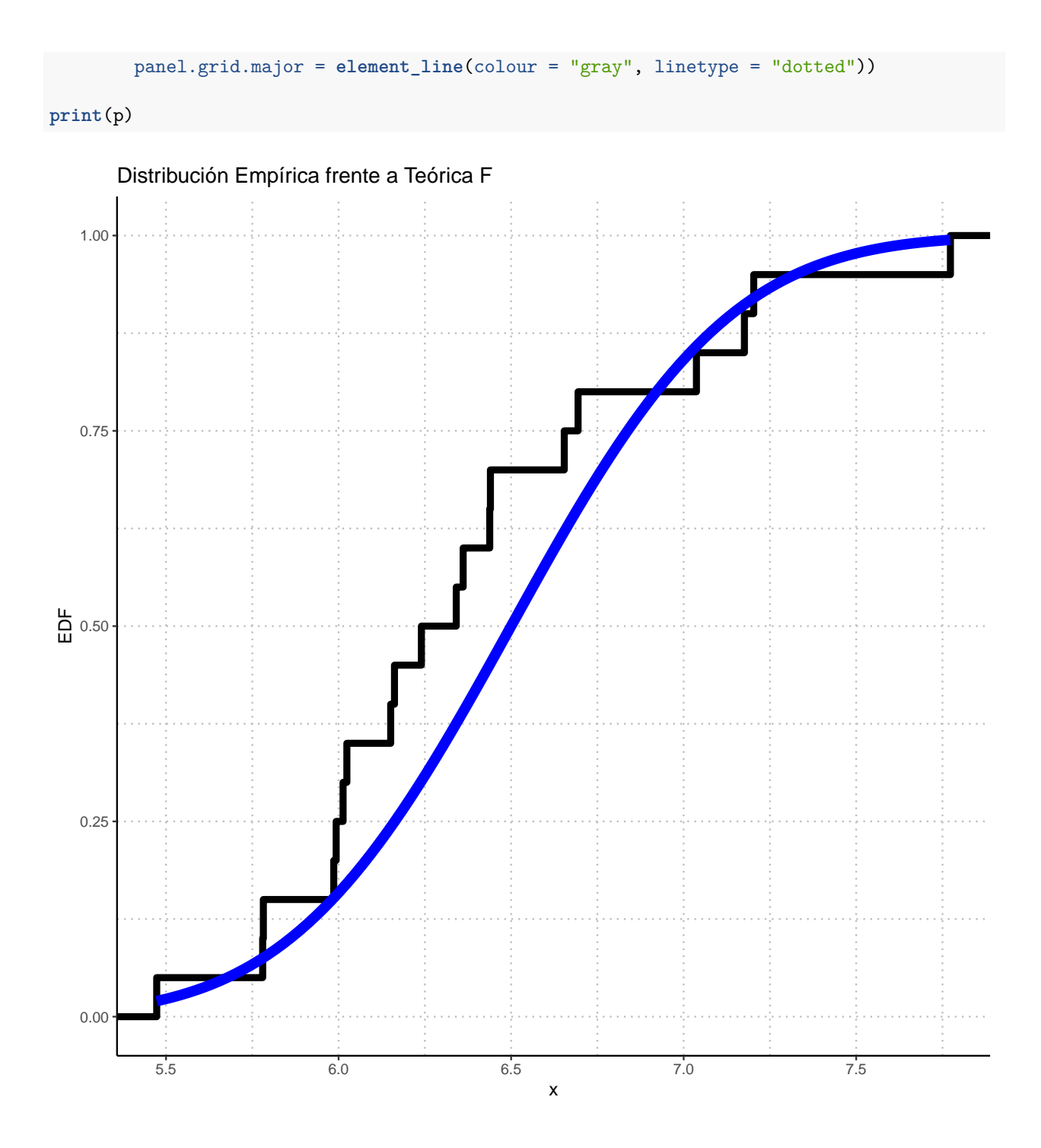

# **Simulaciones de la función de distribución empírica**

Por ejemplo se toma una m.a.s de una distribución de Poisson

```
x = rpois(20,3)
P = e c df(x)P(3)
[1] 0.6
acumula.dist = function(muestra, z){
    cuento = 0
    for(t in muestra){ if(t<=z) cuento = cuento+1 }
    return(cuento/length(muestra))
}
acumula.dist(x, 3)
```
Para simular de la función de distribución empírica una vez observado vector *x*, se puede usar la función sample.

```
sample(x, size=20, replace=TRUE)
```
[1] 0.6

[1] 4 3 4 3 3 3 2 2 3 4 2 3 5 3 6 2 3 4 4 2

# **Intervalos de confianza basados en la función de distribución empírica**

Simulas datos de una v.a.  $\chi^2$  con 3 grados de libertad.

```
library(sfsmisc)
x = rchisq(50,3)ecdf.ksCI(x, ci.col="blue", lwd=2)
```
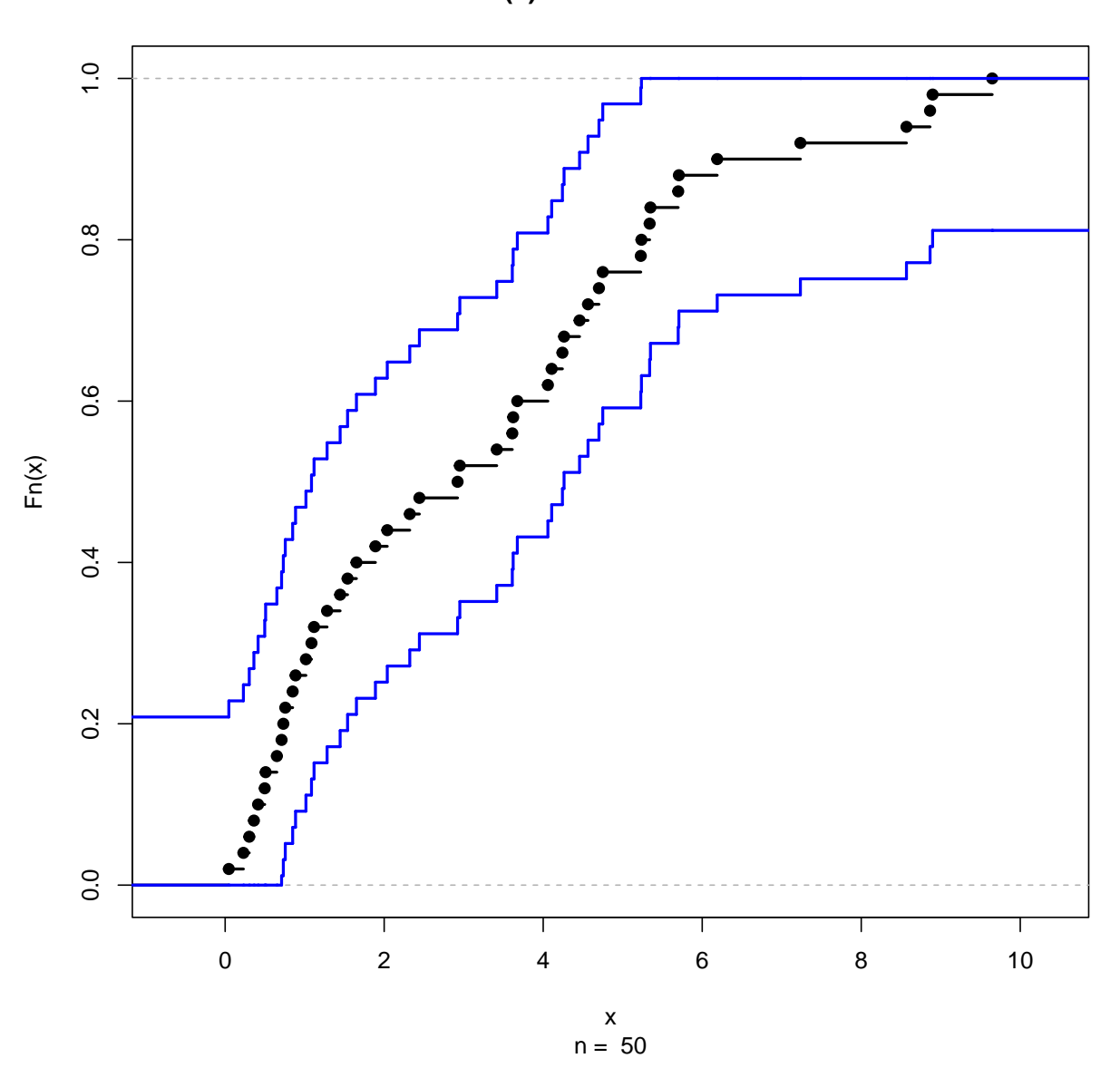

**ecdf(x) + 95% K.S. bands**

Simulas observaciones de una distribución t de Student

datos =  $rt(20,3)$ 

```
dkw_cota = function(datos, x, alfa){
    P = e c df (datos)F_{\text{boina}} = P(x)epsilon = sqrt(log(2/alfa)/(2*length(datos)))
```

```
inf_cota = pmax(F_boina - epsilon, 0)
    sup_cota = pmin(F_boina + epsilon, 1)
   return(c(inf_cota, sup_cota))
}
```

```
dkw_cota(datos, -0.5, 0.05)
```
[1] 0.0000000 0.5536807

Calculas los intervalos

**ecdf.ksCI**(datos, ci.col="pink", lwd=2)

 $1.0$ 0.0 0.2 0.4 0.6 0.8 1.0 e  $0.\overline{8}$  $0.6$  $Fn(x)$  $0.4$  $0.2$  $0.0$  $\mathbf{I}$  $\mathbf{I}$  $\vert$ −1 0 1 2 datos n = 20

**ecdf(datos) + 95% K.S. bands**

## **Ejemplo con una distribución normal**

En la primera gráfica se muestra la función de distribución teórica de una *N*(0*, l*).

```
grid = seq(-3, 3, length = 1000)
cdf = pnorm(grid)
df_cdf = data.frame(grid, cdf)
n = 100x = sort(rnorm(n))
cdf.hat = (1:n)/n
df_ecdf = data.frame(x, cdf.hat)
p1 = ggplot(df_cdf, aes(grid, cdf)) +
 geom_line() +
 labs(x = "x", y = "cdf", title = "Función de distribución teórica") +
 theme_classic() +
 theme(panel.grid.major = element_line(colour = "gray", linetype = "dotted"))
print(p1)
```
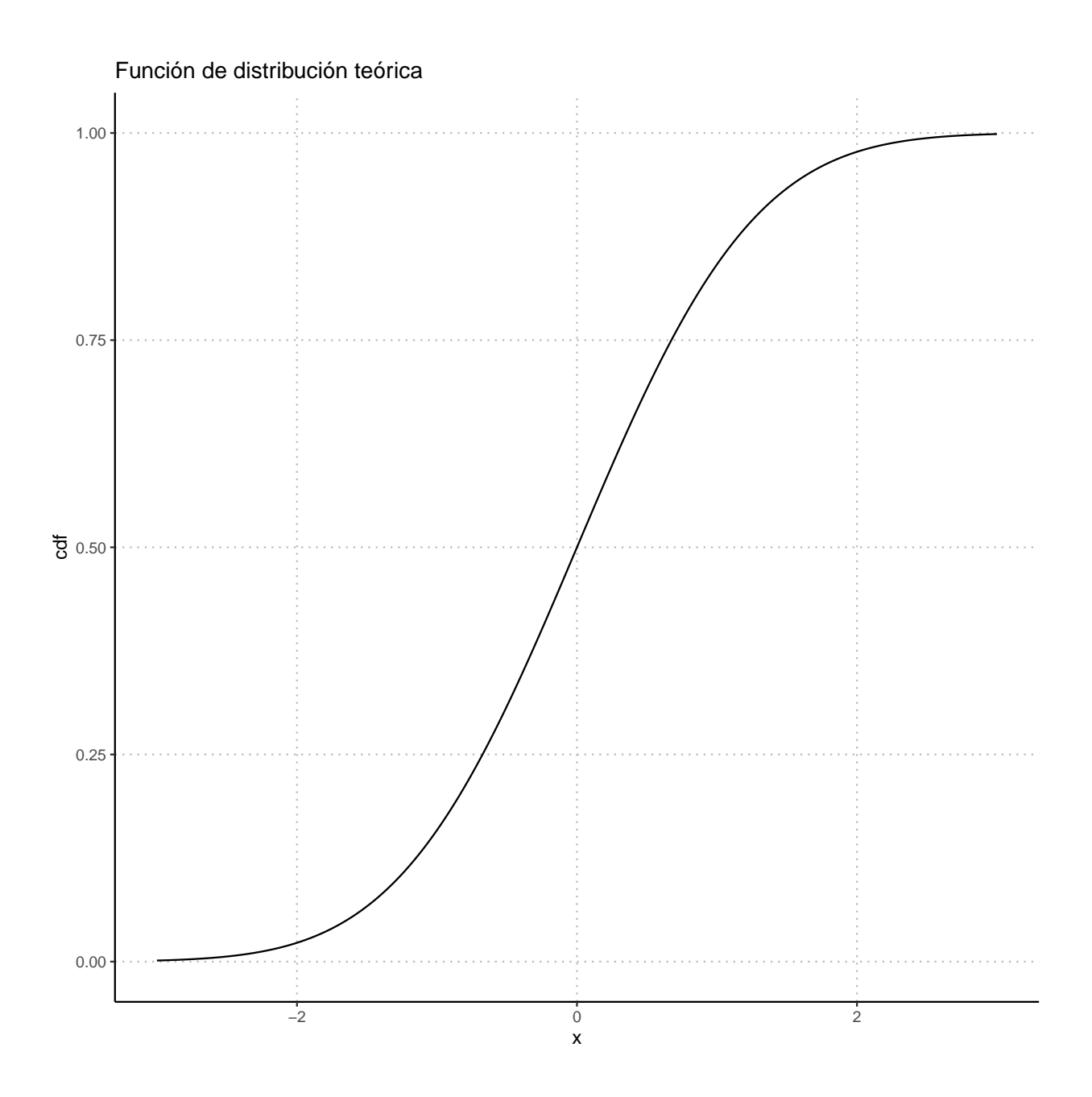

Se generan 100 observaciones de una *N*(0*, l*) y se muestra la función de Distribución Empírica.

```
n = 100x = sort(rnorm(n))
cdf.hat = (1:n)/n
df_ecdf = data.frame(x, cdf.hat)
p2 = ggplot(df_ccdf, aes(x, cdf.hat)) +geom_step() +
 labs(x = "x", y = "cdf", subtitle = "Función de Distribución Empírica") +
 xlim(-3, 3) +
```

```
theme_classic() +
  theme(panel.grid.major = element_line(colour = "gray", linetype = "dotted"))
print(p2)
```
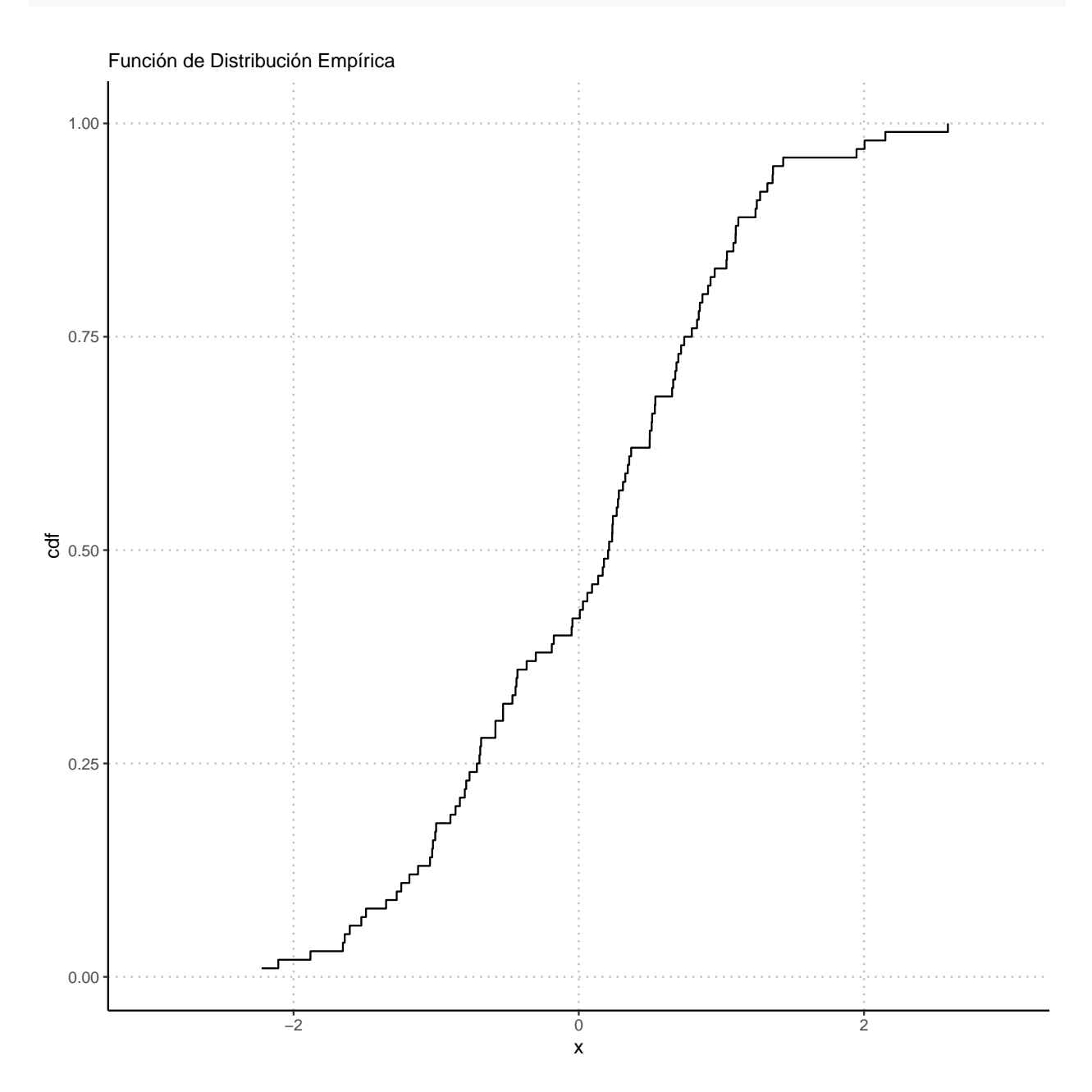

Se superponen las dos funciones de distribución.

```
p3 = ggplot() +
geom_line(data = df_cdf, aes(grid, cdf)) +
geom_step(data = df_ecdf, aes(x, cdf.hat), linetype="dashed", color="red", size=1) +
```
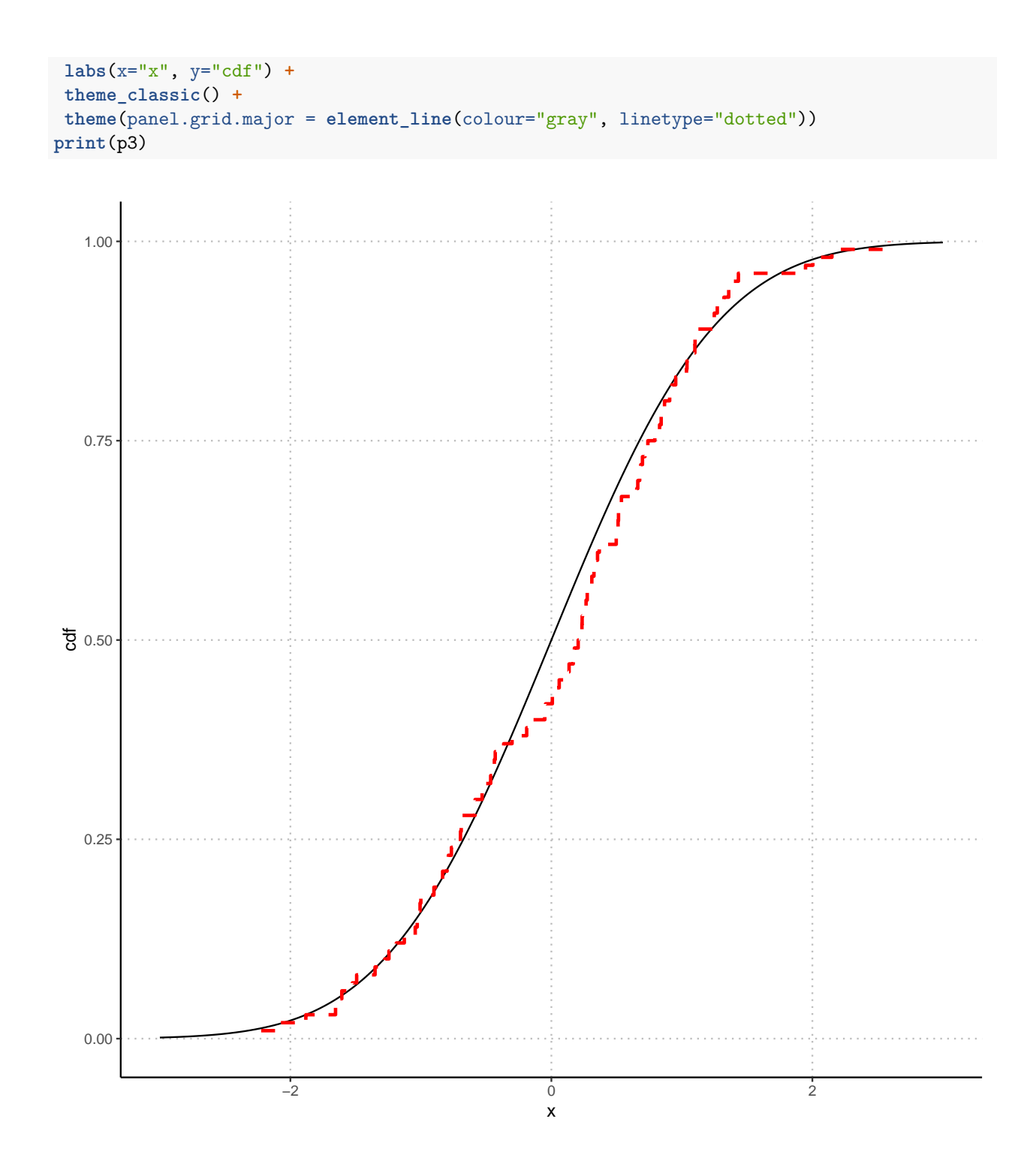

Se muestran las funciones de distribución verdadera, la empírica y la banda de confianza del 95 por ciento usando 100 observaciones de una  $N(0, l)$ .

```
alfa = 0.05eps = sqrt(log(2/alfa) / (2*n))
1 = pmax(cdf.hat -eps, 0)u = pmin(cdf.hat + eps, 1)df_band = data.frame(x, l, u)
p4 = ggplot(df_cdf, aes(grid, cdf)) +
 geom_line() +
 geom_step(data = df_band, aes(x, l), linetype = "dashed", color = "red") +
 geom_step(data = df_band, aes(x, u), linetype = "dashed", color = "red") +
 \text{labs}(x = "x", y = "cdf") +theme_classic() +
  theme(panel.grid.major = element_line(colour = "gray", linetype = "dotted"))
print(p4)
```
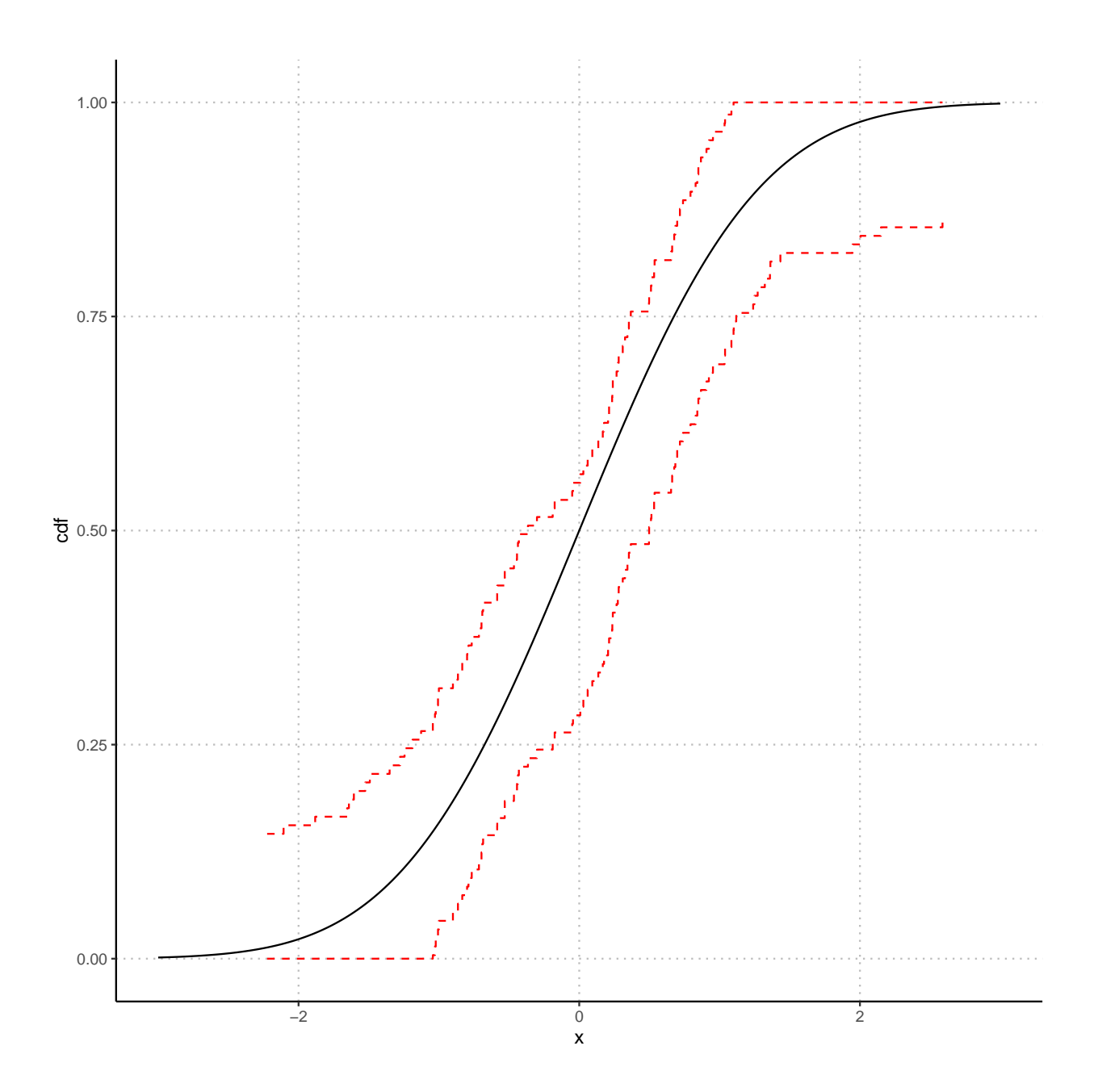